$P - 27$ 

 $139623$ 

### **NASA Technical** Paper 3251

最後的 SPAG

## December 1992

**NAS** 

# User's Guide for a Large-Signal Computer Model of the Helical **Traveling Wave Tube**

Raymond W. Palmer

N93-15531 FOR A  $(NASA-TP-3251)$ USER'S GUIDE COMPUTER MODEL OF **THE** LARGE SIGNAL HELICAL TRAVELING WAVE TUBE (NASA) **Unclas**  $27$  p

> 0139613 H1/33

I<del>ndige Br</del>and<br><del>Xulibr</del>a Antal do<del>dini yazarla</del>man 40 ų. <del>A</del> La <u>Cal</u>abetter من من المعلومات المعلومات.<br>1970 - المركز المتحدة المعلومات أأسرت والرواد

a da sabelaria.<br>NGC 242 haqida qayta tekshirilgan  $\mathcal{A}_1 = \mathcal{B}_1^{\text{max}} \mathcal{A}_1 \mathcal{A}_2 \mathcal{A}_3 \mathcal{A}_4 \mathcal{A}_5 \mathcal{A}_6 \mathcal{A}_7$ 

<u> 1998 - Santa Arte</u> s terresar tidak administrativa (p. 1 

.<br>Паселение на объединие в при

n ya Sido ya Territo<br>Tafa Sido ya Albert and the state of the

on straine

<del>. . . . . .</del> . . . .

hillender der Mark (\* 1982)<br>1890 - Johann Britt, fransk frantsk konstantist<br>1890 - Johann Britt, fransk frantsk frantsk 

 $\omega$  , and  $\omega$ 

1959 - Joseph France<br><del>Bra</del>t, Amerikaansk politik<br><del>Dich</del>rist (\* 1959  $\mathbb{R}^{2}$  $\frac{1}{2}$ n Familie 

anna an an Aonaich

. Helmi saad <del>tr</del>oping and the

 $\frac{1}{\sqrt{2}}\sum_{i=1}^{N} \frac{1}{\sqrt{2}}\sum_{i=1}^{N} \frac{1}{\sqrt{2}}\sum_{i=1}^{N} \frac{1}{\sqrt{2}}\sum_{i=1}^{N} \frac{1}{\sqrt{2}}\sum_{i=1}^{N} \frac{1}{\sqrt{2}}\sum_{i=1}^{N} \frac{1}{\sqrt{2}}\sum_{i=1}^{N} \frac{1}{\sqrt{2}}\sum_{i=1}^{N} \frac{1}{\sqrt{2}}\sum_{i=1}^{N} \frac{1}{\sqrt{2}}\sum_{i=1}^{N} \frac{1}{\sqrt{2}}\sum_{i=1}^{N}$ 

alan Tanzania<br><del>Tanzani</del>a ya Manazarta ya Manazarta ya Manazarta ya Manazarta ya Manazarta ya Manazarta ya Manazarta ya Manazar<br>Manazarta ya Manazarta ya Manazarta ya Manazarta ya Manazarta ya Manazarta ya Manazarta ya Mana

ili<br>Simalang <del>ern</del>ik i ciker 승규는 Millionari<br>Se<mark>ng</mark>er og sam

المعتبين والمتحدث والمعجم

 $\mathcal{O}(\mathcal{O}(n^2) \log^2 n^2)$  . The  $\mathcal{O}(\mathcal{O}(n^2) \log^2 n^2)$  $\alpha$  , a summary  $\alpha$ 

法的第三人称单数 海岛运动机构 ⊊ferentino <u> Alika (</u>1942 - Alika Alika Alika (

أنتصب وال <u>erezhioù a</u>n

the special companies of the second product such a single

n<br>1976 - Alexandr Maria (b. 1957)<br>1987 <del>- Alexandr M</del>art, amerikansk politik (b. 1918)<br>1987 <mark>- Alexandr Martin, amerikansk polit</mark>ik an ing mengentukan.<br>Pada tahun

医血管管炎的

en de la filma de la provincia de la filma.<br>Persona de la filma de la filma de la filma de la filma de la filma de la filma de la filma de la filma de la

 $\frac{1}{\sqrt{2}}\frac{1}{\sqrt{2}}$ 

mat sist two

ਦਾਲੋਂ ਤੋਂ ating the

<del>exemploya</del>ry (1992) <u>(1993)</u>

arang man <del>de la componenta de la p</del>olítica de la producción de la producción de la producción de la producción de la producción de la producción de la producción de la producción de la producción de la producción de la producción d 한 방문품은 이상기 边际过度进度用 **NASA Technical Paper 3251**

1992

# User's Guide for a Large-Signal Computer Model of the Helical Traveling Wave Tube

Raymond W. Palmer *Lewis Research Center Cleveland, Ohio*

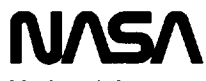

National Aeronautics and Space Administration

Office of Management

Scientific and Technical Information Program

# 

 $\mathcal{L}^{\text{max}}_{\text{max}}$ 

 $\mathcal{L}^{\text{max}}_{\text{max}}$ 

 $\frac{1}{2}$ 

 $\mathcal{L}(\mathcal{A})$  .

 $\frac{1}{2}$ 

 $\frac{1}{2}$  and  $\frac{1}{2}$ 

#### **Summary**

We describe the use of a successful **large-signal,** twodimensional (axisymmetric), deformable disk computer model of the helical traveling wave tube amplifier, an extensively revised and operationally simplified version of the one originally developed by Detweiler. We also discuss program input and output and the auxiliary files necessary for operation. Included is a sample problem and its input data and output results.

Interested parties may now obtain from the author the FORTRAN source code, auxiliary files, and sample input data on a standard floppy diskette, the contents of which are described herein. All requests should be submitted in writing.

#### Introduction

The Electron Beam Technology Branch of the NASA Lewis Research Center has a successful history of improving the performance of helical traveling wave tubes (TWT's). Achievements include the computer-aided designs of refocusercollector combinations (refs. ! to 4) and velocity-tapered output helices using the dynamic velocity taper (DVT) prescription of Kosmahl (refs. 5 and 6). The principal tool in these design procedures is a large-signal helical TWT program which accurately models the electron beam and the amplification process that results from beam-circuit interaction.

The code used at NASA Lewis is a large-signal, twodimensional (axisymmetric), deformable disk model developed originally by Dctweiler (ref. 7). This model chops an electronic wavelength of the beam entering the helical circuit into a row of charge disks. It follows these disks through the tube as they interact with the circuit and with each other, ultimately converting their kinetic energy to enhanced, radiofrequency (rt) field energy. That is, the system of coupled integrodifferential equations of motion and disk-circuit interaction is solved, and results are reported at predetermined periodic axial locations. Space-charge forces are formulated such that the disks can overtake and even travel through each other. Also, although each disk retains a constant thickness, it can expand or contract radially. Azimuthal quantities are solved for by preserving each disk's **angular** momentum in the imposed sinusoidally periodic or solenoidal magnetic field.

The original Detweiler model was acquired and revised extensively by *NASA* Lewis personnel. Improvements to the

original included an accurate solution of the expanded equation set, relativistic effects, a reduced potential due to imposed magnetic field (ref. 8), attenuation, and circuit severing with an automatic program restart. Perhaps the most significant improvement was making the data input procedure easier. Most of the data are now physically meaningful (dimensional) parameters. With the revised model the user no longer has to precalculate dimensionless inputs, a tedious and possibly error-prone process; the revised program consistently and transparently performs these tasks.

The source code is written in ANSI-compatible FORTRAN and requires no special function libraries. At NASA Lewis, it runs on a Cray X-MP supercomputer which produces 64-bit precision and has great speed. Typically, a case using a moderate number of simulated charge disks, such as the one shown in the SAMPLE CASE section of this user's guide, takes less than 1 min of central processor time. The storage requirement for the executable module (absolute element) is less than 0.8 megabyte.

The success of the program and the case of its use, coupled with the relative stasis it has achieved, prompt us to release the program to users. Interested parties may write to the author to obtain the source program, auxiliary files, and sample input on a standard floppy diskette.

The user's guide includes a description of the diskette contents as well as the program input, file attachment, and output. The guide also analyzes the sample case whose input data are given on the diskette and it gives a complete presentation of the resultant output. The descriptions assume that the user is familiar with both large- and small-signal TWT theories (refs. 7 and 9 to 1I). For those who wish to delve more deeply into the model or the code, Detweiler's thesis (ref. 7) is indispensable.

#### **The Diskette**

The diskette is a standard, double-sided, 80-track, highdensity, 5<sup>1</sup>/<sub>4</sub>-in. floppy disk. The four text files it contains were copied to it with an AT-compatible personal computer operating under MS-DOS, version 5.0.

The files all have the same name (TWT\_HMOD); their identity comes from their extensions (FOR, BSO, SCT, and INP). TWT\_HMOD.FOR (I 16 112 bytes written from 1416 card images) **is** the FORTRAN source code. TWT\_HMOD.BSO (24 641 bytes from 302 card images) and .SCT (215 241 bytes

from 2714 card images) are two data files that must be attached to the operating module in order to compute space-charge forces. TWT\_HMOD.INP (860 bytes from 22 card images) is a sample input data file.

#### **Input Data**

**A** sample **input** file **(TWT\_HMOD.INP) is included on** the **diskette and is printed out in appendix A. This** file **is** read **on FORTRAN logical I/O unit** 5.

**The data** entrance **process** begins when we **divide** the **TWT into logical** break points (e.g., where **attenuation changes or** the **tube is** severed). **Then** we define each section by three **packets of information:**

**The** first packet **is** simply **a title,** up to 80 **characters in length. If** the first **four characters are** the word "STOP", the program **terminates.**

The second **and** third **information** packets **are** the **NAMELIST's &INI and &IN2.**

**&IN1 contains** the **important** physical **parameters. AII FORTRAN variable names** therein, except **for ZTYPE, are** real. **&INI** includes the following (\*Those **parameters** marked **with** an asterisk **should** be **entered in the** first **section** and **not** changed thereafter):

- **GHZ\*--the operating** frequency, **GHz**
- **RADA--mean helix radius, in.**
- **BOVERA\*--ratio of entering** beam **radius** to **mean helix radius**
- **TESLA--peak magnetic** flux **density on helix** centerline, **T**
- **VKV\*** the **helix voltage (i.e.,** the **net** accelerating **voltage applied** to **the electron** beam), **kV**
- **IMA\*--electron** beam **current,** mA
- OHMS--interaction impedance, **ohm**
- ZTYPE--a character **indicator**
	- **ZTYPE='C' if** the **interaction impedance value given in** OHMS **is** centerline impedance
	- ZTYPE='A' **if it is** the **impedance value at** the mean **helix** radius
	- ZTYPE='P' **if** the **impedance value is the** Pierce, **or integrated impedance**

**Note: the** character must be **embedded** between two **single quotation marks. (The impedances** are defined **in, or** can be **deduced** from, **the material** of ref. 10, ch. **10.)**

- VOVERC--the ratio of the helix phase velocity to the speed of light, dimensionless
- LMAG—the magnetic period, in. (Note: one may simulate **a** solenoidal field by making LMAG **> >** TWT length.)
- RATB\*--the **ratio of the magnetic flux** density **at** the cathode to **the magnetic flux** density at the beam **entrance** to the **helix, dimensionless.** When RATB *=0.,* the **value or RATR (see** below) **is irrelevant. Typically, magnetic stack-cathode** flux **linkage in** space **tubes is quite small, and** analyses **with RATB set to** zero **are quite** acceptable.
- RATR\*--the ratio of the radius of the cathode to the radius of the entering beam, dimensionless. When the value of the entering beam, dimensionless. When the value If RATB (see above) is zero, the value of RATR is irrelevant.<br>• ZEND—the end point of this segment, in.
- 
- ATTEN1, ATTEN2-attenuation at the beginning of this section and at the end, respectively, dB/in. Over the section and at the end, respectively, dB/in. Over the course of the section then, attenuation varies intervy *between* **ATTENI** and **ATTEN2.**
- DZ-step size for integrating the differential equations of motion **of** the charge disks with an internal Runge-Kutta scheme, in. One may increase the accuracy of the solution by choosing a very small value of DZ, but at the expense of increased central processor time.<br>• PINDBM—the input drive power, dBm. In all sections
- beyond the first, PINDBM serves as a program flag: beyond the first, PINDBM serves as a program flag: if PINDBM is positive, the calculation continues normally; if it is zero, a sever section is indicated; if it is negative, a section immediately following a sever section is indicated. Thus, the values  $0, 1,$ , and  $-1$ .<br>are all that are needed beyond the first section. are all that are needed beyond the first section.
- $\bullet$  URATIO  $\leftarrow$ the ratio of the input electron radial disk edge velocity to the input axial velocity, dimensionless. URATIO is thus negative for a converging beam and positive for an expanding beam.
- ALPHA, *IAUZ-DVT* parameters. The Pierce velocity parameter *b* (ref. 10, ch. 10) is modelled as

$$
b = b_0 + \alpha \left(\frac{Z_a}{Z_p}\right)^{1/3} \left[\exp[\tau_z(z - z_0)] - 1\right]
$$

Here  $b_0$  is the value of this parameter at the beginning of the section (at  $z = z_0$ ); ALPHA corresponds to  $\alpha$  and is dimensionless;  $Z_a$  is the interaction impedance evaluated at the mean helix radius;  $Z_p$  is the Pierce interaction impedance; and TAUZ corresponds to  $\tau_z$ interaction **impedance;** and TAUZ corresponds to *r=* and is **in in.** -i. Note that **the** ratio of the local phase velocity to the phase velocity at the beginning of the section is

$$
\frac{v}{v_0} = \frac{1 + b_0 C}{1 + bC}
$$

where *C* is **the** Pierce interaction parameter.

The NAMELIST &IN2 contains parameters that are **more** administrative in nature. The variables are integers and logical switches. &IN2 includes the following:

- RUN\*--an integer run identifier for record keeping *convenience*
- IPRNT--an integer output control. Program information is put out every IPRNT steps (i.e., at IPRNT\*DZ inch intervals).

 $\overline{2}$ 

- PLOTT-logical switch that, when .TRUE., causes beam trajectory information to be saved in a file on FORTRAN logical I/O unit 14 every IPRNT steps. From the saved file, one can later plot the disk edge trajectories.
- PLOTE-logical switch that, when .TRUE., causes beam energy information at the end of the section to be saved on FORTRAN logical I/O unit 15. As with trajectories, this information can be plotted later.
- $M^*$ —the number of model charge disks used in the simulation of the electron beam. Permissible values are 2, 4, 8, 16, 20, 32, 64, 80, and 160. One may increase the accuracy of the simulation by choosing a large number of disks, but at the expense of increased central processor time. Setting  $M = 32$  serves well for preliminary design studies.

#### **Auxiliary File Attachments**

Disk trajectory **and** energy distribution **information** can be saved in files for later plotting (see INPUT **DATA).** These two files are written **to** FORTRAN logical I/O units 14 and 15, respectively. Their contents are described later in the PROGRAM OUTPUT section.

In addition to these two files, the program module requires two more for operation. These files are used **for** the computation of space-charge forces between charge disks.

The first file (TWT\_HMOD.BSØ on the diskette) consists of the first 750 zeros of the zeroth-order Bessel function of the first kind  $J_0$ , followed by the 750 squares of the  $J_1$ function evaluated at these zeroes. These tabular values are used in the construction of the dimensionless space-chargeweighting **function** tables, **from** which radial and axial spacecharge **forces** between adjacent disks are interpolated.

These data are read on FORTRAN logical I/O unit 7 when the program requires new tables to accommodate the input parameters. Before each segment of 750 data words is an information record (not to be erased). The data follow in 5E16.7 format written **to** 302 card images.

The second file (TWT\_HMOD.SCT on the diskette) consists mainly of the space-charge-weighting-function tables. If the input parameters require, these data must be recomputed and the file overwritten before the problem can continue. Overwriting occurs if one changes the ratio of mean helix radius to electronic wavelength or if one starts the run with a new number of charge disks in the simulation. The user must allow for this possible occurrence in any job control command stream that runs the program in either the interactive or batch mode of operation.

The space-charge file is read on FORTRAN logical I/O unit 4. The first record is informational but must not be erased. The tables follow in 1P5E16.7 format. After the tabular data is another informational record (also not to be erased). Finally,

there are 57 data words, which **are** the distances apart, in terms of phase space (ref. 7, ch. 2), at which the tables are evaluated. These data words are also in IP5EI6.7 format. Excluding the data on the informational record, there are a total of 13 107 data words. The whole file is contained on 2714 card images.

#### **Program Output**

In appendix B, a complete specimen program output is presented exactly as printed by the computer. This output results from the input file given in appendix A.

The output is directed to FORTRAN logical I/O unit 6. This information is divided into sections corresponding to the input data. Following is a description of those quantities that are reported.

First, at the beginning of each section, the program prints an echo of the section title and the two input NAMELIST's (see INPUT DATA). Then follows another NAMELIST, &OUT. &OUT contains some parameters of interest to those familiar with the Pierce, or small-signal theory of amplification (ref. 10, ch. 10):

- RELFAC—the square of the ratio of the input velocity to the speed of light, dimensionless. (Note: relativistic effects are retained in all calculations of axial velocity but not for radial or azimuthal velocities, which are generally nonrelativistic.)
- VEFF--the ratio of the centerline (reduced voltage) to the applied voltage, dimensionless. The voltage reduction arises because of the magnetic containment of the beam. (Note: this reduced voltage is used in the calculation of the axial entrance velocity and, where applicable, in the calculation of the following Pierce parameters.)
- WP—the ratio of the plasma frequency to the frequency of operation,  $\omega_p/\omega$ , dimensionless
- BCPRCE--the product of the electronic wave number and the Pierce interaction parameter,  $\beta_c C$ , in.<sup>-1</sup>
- CPRCE--the Pierce interaction parameter *C,* dimensionless
- BPRCE--the Pierce velocity parameter *b,* dimensionless
- QCPRCE--the Pierce space-charge parameter *QC,* dimensionless
- D1PRCE, D2PRCE--the Pierce attenuation factors *d,* at the beginning and at the end of the section, respectively, dimensionless
- ZRATH-the cube root of the ratio of the interaction impedance evaluated at the mean helix radius to the Pierce interaction impedance,  $(Z_a/Z_p)^{1/3}$ , dimensionless. This parameter is used in the prescription of the DVT (see INPUT DATA).

After the printout of &OUT is completed, the code then determines from the section input if new space-change tables are required. Recall that the tables must be recomputed if the ratio of mean helix radius to electronic wavelength changes or if one starts a run with a new number of charge disks in the simulation. If new tables are computed, the program prints a message to inform the user.

These preliminary tasks performed, the program now labels a page heading with RUN and section number and marches through the section DZ inch per step. It prints results every IPRNT steps or IPRNT\*DZ inch intervals (see INPUT DATA). Thirteen quantities are printed out at each print step:

- Z-the axial location, in.
- GAIN-the tube gain, dB
- EFF--the beam efficiency, or 100 times the ratio of rf output power to the beam power (the product of helix voltage and beam current), percent
- PHASE-the rf signal phase,  $\theta_v$ , rad. The growing voltage wave on the helix is of the form

$$
\mathsf{Re}\Big\{V\exp[-j(\beta_e Z-\omega t-\theta_y)]\Big\}
$$

where *V* is the (real) voltage.  $\theta$ <sub>y</sub> is PHASE and is an angular measure of the time difference between the arrival of the rf signal at *Z* to the arrival of an idealized hypothetical charge disk that moves through the TWT at the injection velocity. A negative value of PHASE means that the signal lags this reference trajectory.

- HLOSS, SLOSS, ILOSS—normalized beam power lost to the helix in ohmic heating, lost to the sever, and lost through beam interception on the helix, respecfively, percent of beam power
- FAMP, FPHS, HAMP, HPHS--normalized fundamental current amplitude  $(i_1/i_0)$ , fundamental current phase,  $(\theta_1)$ , normalized first harmonic current amplitude  $(i_2/i_0)$ , and first harmonic current phase,  $(\theta_2)$  respectively. Current is normalized via division by the beam current. Phase is given in degrees. These quantities constitute the first two terms of the Fourier decomposition of the modulated beam current thal is of the form

$$
\sum \frac{i_n}{i_0} \cos(n\Phi - \theta_n)
$$

where  $\Phi$  is the angle of the circuit voltage.

- WVSPD—ratio of the helix phase velocity to the value at the start of the section, dimensionless. This ratio is given by  $(1 + b_0C)/(1 + bC)$ , where *b* is the Pierce velocity parameter,  $b_0$  is its value at the beginning of the section, and *C* is the Pierce interaction parameter.
- MGFLD--ratio of on-axis magnetic flux density to the peak value for the section, dimensionless

During the process of stepping through the section, the code will send printed *notifications* whenever the *edge* of a charge disk contacts the helix (at the average helix radius RADA).

The user will also be informed the first time that the integration process drives a disk trajectory negative in the r-coordinate. process drives a disk trajectory negative in the r-coordinate.  $\frac{1}{2}$  internally the model  $\frac{1}{2}$  the trajectory through the axis. by changing the sign of *r.* The calculation then continues with this positive value as the new starting condition. We have noticed no adverse effects when only a small number of the trajectories is reflected during a run.

Finally, when the end of the section is reached, the code produces an energy and trajectory "'snapshot" at ZEND. Printed out for each disk are the total kinetic energy, the (combined) kinetic energy in the z- and r-directions, the kinetic energy in the azimuthal direction only (energies in eV), the normalized radius (normalized to the average helix radius RADA); the angle at which each disk is expanding or contracting (convergence/divergence angles in deg); and the contracting (convergence/divergence angles in dcg); and the normalized position of the disk in the phase space of an electronic wavelength (normalized to pi radians). The disks are ordered in ascending total kinetic energy so that the user<br>can get a quick idea of the energy distribution. can get a quick filed of the energy distribution.

taking the

ŧ,

 $\mathbf{r}$  is a maximum in the  $\mathbf{r}$ 

Following the snapshot, the program concludes the printed information of the section by giving some disk statistics. Printed out are the average and standard deviations of the sample (see eq.  $(10-2)$ , ref. 12) for the normalized radii, the convergence/divergence angles, and the total kinetic energies.

The user may optionally request information to be saved for plotting later (see INPUT DATA section), trajectory information being written to FORTRAN logical I/O unit 14,  $\frac{1}{2}$  information being written to FORTRAN logical I/O unit 14, and beana energy distribution information to unit 15.

Two records of the trajectory file are written every IPRNT steps. The first record consists of the single integer variable M, the number of charge disks, written in 112 format. The second record consists of the location Z, the radius RADA, a quantity proportional to the magnetic field, and these followed by M values of disk radius. Z, RADA, and the disk radii are in inches. The dimensionless magnetic quantity is radii are in inches. The dimensionless magnetic quantity is  $(w_c/w)(B/D/b)$ , where  $\omega_c$  is the cyclotron frequency,  $\omega$  is the inangular frequency of operation, *B* is the local field, and *Bo* is the peak field for the section, The format of this second record is 6EI2.5.

The energy distribution file is written at the end of the section (at ZEND). *The* first record, written in 2112 format, consists of M and the section number. The second record gives M values of the rafio *of* charge disk total kinetic energy (in cV) to the helix voltage. These are sorted and written in ascending order. The format is 6EI2.5. The third record gives M values of  $1 - (i - 1)/M$  for *i* from 1 to M, also in 6E12.5 format.

These latter two records give the normalized energy distribution plot abscissa-ordinate pairs: the first record is M ordered values of the abscissa, the second is the corresponding values of the ordinate. An ordinate value on the curve represents the fraction of the total beam having normalized total kinetic energy greater than *or* equal to its corresponding abscissa value.

 $\overline{4}$ 

#### **Sample Case**

Our sample case is a preliminary attempt **to** design a nominal 5- to 7-W, Ka-Band (GHz, 32) TWT which might have application in a deep space mission. The input data are given in appendix A and the resulting output in appendix B.

The tube uses a 14-mA electron beam accelerated to 5.255 kV. This beam has quite low perveance and, consequently, high thermal effects (refs. 13 and 14) which the model cannot simulate. Therefore, the size of the beam used in the input data (beam radius, BOVERA\*RADA =  $0.03013$  in.) is determined by a parametric analysis beyond the scope of this document. The peak magnetic flux density (TESLA =  $0.21$  T) is  $\sqrt{2}$  times the solenoidal Brillouin field necessary to contain the beam. At the TWT entrance, the beam is expanding at an angle of  $\frac{1}{2}$  deg (URATIO = 0.00873). Approximately 5 G leaks back from the entrance to link the cathode  $(RATB =$  $2.381 \times 10^{-3}$ ), which has 25 times the area of the beam  $(RATR = 5.0)$ .

The TWT consists of four sections: an input helix, a sever, and an output helix which is divided into a constant-pitch section and a dynamically tapered section. All have the same radius (RADA =  $0.0131$  in.), the same peak field (TESLA = 0.21 T), the same magnetic period (LMAG =  $0.2025$  in.), and the same centerline (ZTYPE =  $^{\circ}$ C') impedance (OHMS = 28.84 ohms). The active helices have the same attenuation  $(ATTEN1 = ATTEN2 = 2.35 dB/in.)$ . The sever, into which is dumped the power from the previous section, is given the artificial attenuation values of 99 dB/in. (merely as a reminder to the user that this section is indeed the sever).

The input helix is 1.616 in. long, the sever is 0.560 in. long, and the output helix is 2.079 in. long, the last 1.099 in. being dynamically tapered. The input helix is wound such that the normalized phase velocity is 0.1353, corresponding to a Pierce velocity parameter of approximately 1.79. The output helix has a normalized phase velocity of 0.1426, which results in a Pierce velocity parameter slightly less than synchronous  $(b = -0.19)$ . The tapered section (TAUZ = 4.3, ALPHA = 0.045) reduces this velocity to about 83 percent of its input value over the last 1.099 in.

The equations of motion are integrated every  $5 \times 10^{-4}$  in. in this problem whose run number is 1234. A moderate number of disks  $(M = 32)$  is used in this simulation. In three of the four sections, we call for output every 0.1 in. (IPRNT =  $100$ ); in the tapered section, we want five times more detail  $(IPRNT =$ 20). We save no plot data. Each section is labeled, and the problem is halted when the last label is the word "STOP".

ą

The drive power is nearly 2 mW ( $\text{PINDBM} = 2.75 \text{ dBm}$ ). Note that the nature of PINDBM changes in sections 2 to 4.

In the second section, the program recognizes that  $\text{PINDBM} = 0$ . corresponds to a sever section. PINDBM  $= -1$ . in the third section causes recovery (auto restart) of the solution. The value of I. in the last section means problem continuation.

In appendix A, we note that the signal is amplified by 17.3 dB in the input helix. That power is dumped into the sever where the signal phase is maintained constant while the gain and efficiency calculations are terminated, but their values are arbitrarily reported as zero.

In the output helix the problem is restarted: here the product of the fundamental current amplitude times a coupling factor results in a new starting condition for the current-circuit interaction.

The rf efficiency grows to nearly 0.8 percent by the time the charge disks enter the tapered section where the phase velocity is continuously reduced in order to maintain an efficient disk-circuit reaction. The result is an rf efficiency of more than 9 percent (6.6 W output power). The combination circuit and sever loss is 1.9 W. The output kinetic energy of the charge disks varies from a minimum of 4069 to 5397 eV.

#### **Concluding Remarks**

We describe the operation **of** a large-signal, two-dimensional (axisymmetric), deformable disk computer model of the helical traveling wave tube amplifier.

This FORTRAN program is a modified version of the one developed originally by Detweiler. It was greatly expanded and improved by NASA Lewis Research Center Personnel. In particular, the data input procedure was significantly simplified. This revised code was used successfully in a variety of analytical and design tasks.

We describe the program input process, the output, and the auxiliary files that must be attached to the operating module. Included and discussed is a sample problem, the input data and output results for which are provided in the appendices.

Since the program is successful, easy to use, and in relative stasis, we can now release it to potential users. Interested parties may obtain the source code, auxiliary files, and the sample input data file on a standard floppy diskette by writing the author. The contents of the diskette are described herein.

**Lewis** Research Center National Aeronautics and Space Administration Cleveland, Ohio, March 30, 1992

#### **Appendix A Sample Input**

INPUT HELIX 8IN1 GHZ=32.0,RADA=.OISlO,BOVERA=.230,TESLA=.2100, VKV=5.2500,IMA= OHMS=28.84,VOVERC=.13530,LMAG=.2025,RATB=2.381E-O3,RATR=5.0, ZEND=I.616,DZ=.OOOS,ATTENI=2.3500,ATTEN2=2.3500, PINDBH= 2.750,ZTYPE=WCt,UR\_IO = 0.00873 &END \_IN2 RUN=1234,IPRNT= M= **32,PLOTT=F,PLOTE=F 8END** SEVER SECTIO \_INI ZEND:2.176,PINDBM:O.,TAUZ=O.OOOOOO,ALPHA=O.'ATTEN1 = 99., ATTEN2= 99. &EN &IN2 IPRNT=IOO,PLOTT=F **gEND** CONSTANT PITCH SECTION OF THE OUTPUT HELIX \_IN1 ZEND=3.156,PINDBM=-1.,TAUZ=O.OOOOOO,ALPHA=O.OOO,ATTEN1 = 2.35, ATTEN2=2.S5,VOVERC=.l\_26 \_END &IN2 PLOTT=F &EN DVT SECTION OF THE OUTPUT HELI \_IN1 ZEND=\_.255,ATTEN1= 2.350,ATTEN2= 2.350,PINDBM= 1., TAUZ=4.5OOOOOO,ALPHA = 0.045 \_END 81N2 IPRNT = 20,PLOTE=F,PLOTT=F \_END STOP

 $\ddot{\mathbf{6}}$ 

#### **Appendix B** Sample Output

\*\*\*<br>«An GHZ = 32.0, RADA = 1.31E-02, BOVERA = 0.23, TESLA = 0.21, VKV = 5.25, IMA = 14.0, OHMS = 28.84, VOVERC = 0.1353,<br>TAU2 = 0.0, FINDBM = 2.75, IRRNT = 100, PLOTE = F, PLOTT = F, &END<br>«ATHZ RUN = 1234, M = 32, TPRNT =

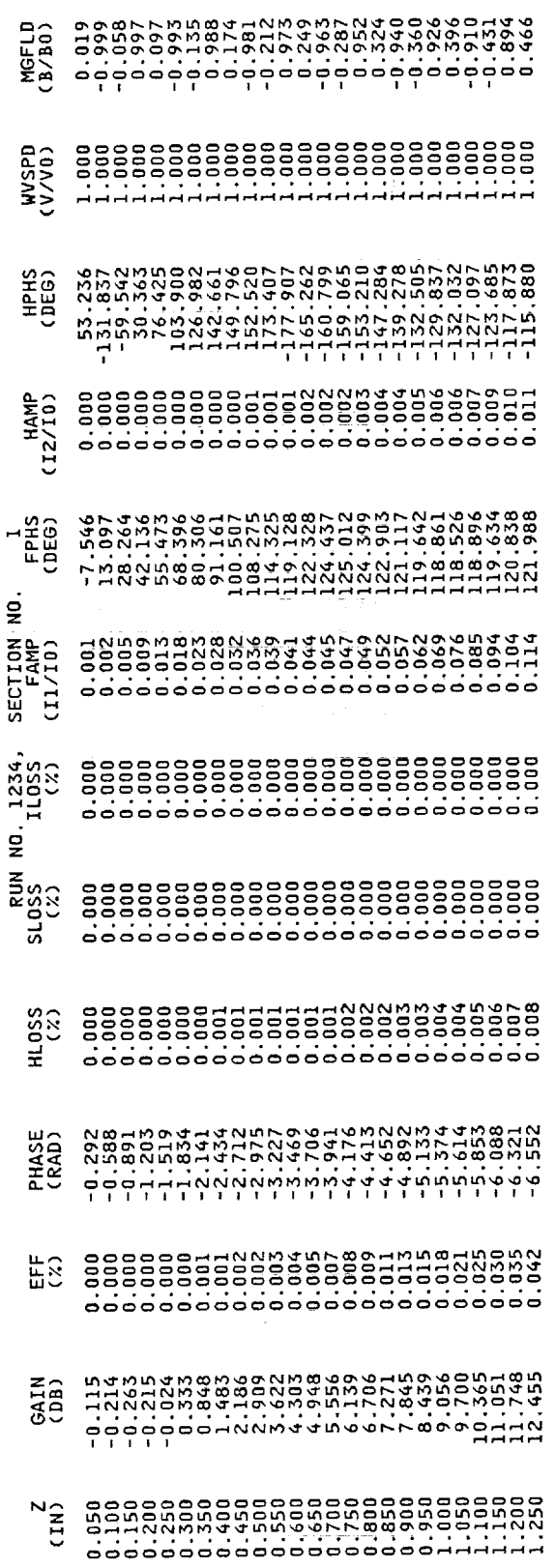

→ Product South De Maria (1988) → Product De Maria (1988) → Product De Maria (1988) → Product De Maria (1988) → Product De Maria (1988) → Product De Maria (1988) → Product De Maria (1988) → Product De Maria (1988) → Prod

*CONTRACTOR AND IN THE PROPERTY OF THE CONTRACTOR CONTRACTOR CONTRACTOR IN THE CONTRACTOR CONTRACTOR CONTRACTOR* 

 $\frac{1}{2}$ 

 $\bar{8}$ 

 $\overline{\phantom{a}}$ 

 $\sim$   $\pm$  4<br>at 1

Î.

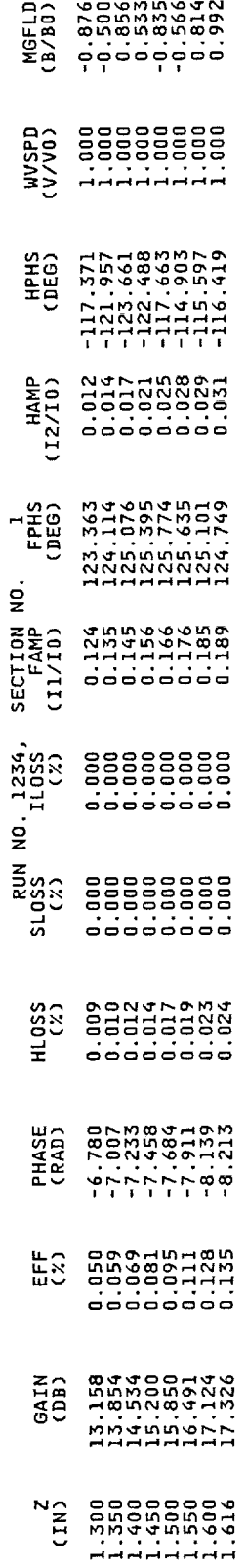

 $\alpha$  and<br>maximizing  $\alpha$  ,  $\beta$  ,<br>  $\alpha$ 

 $\frac{1}{4}$ 

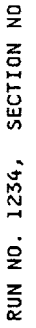

 $\overline{a}$ 

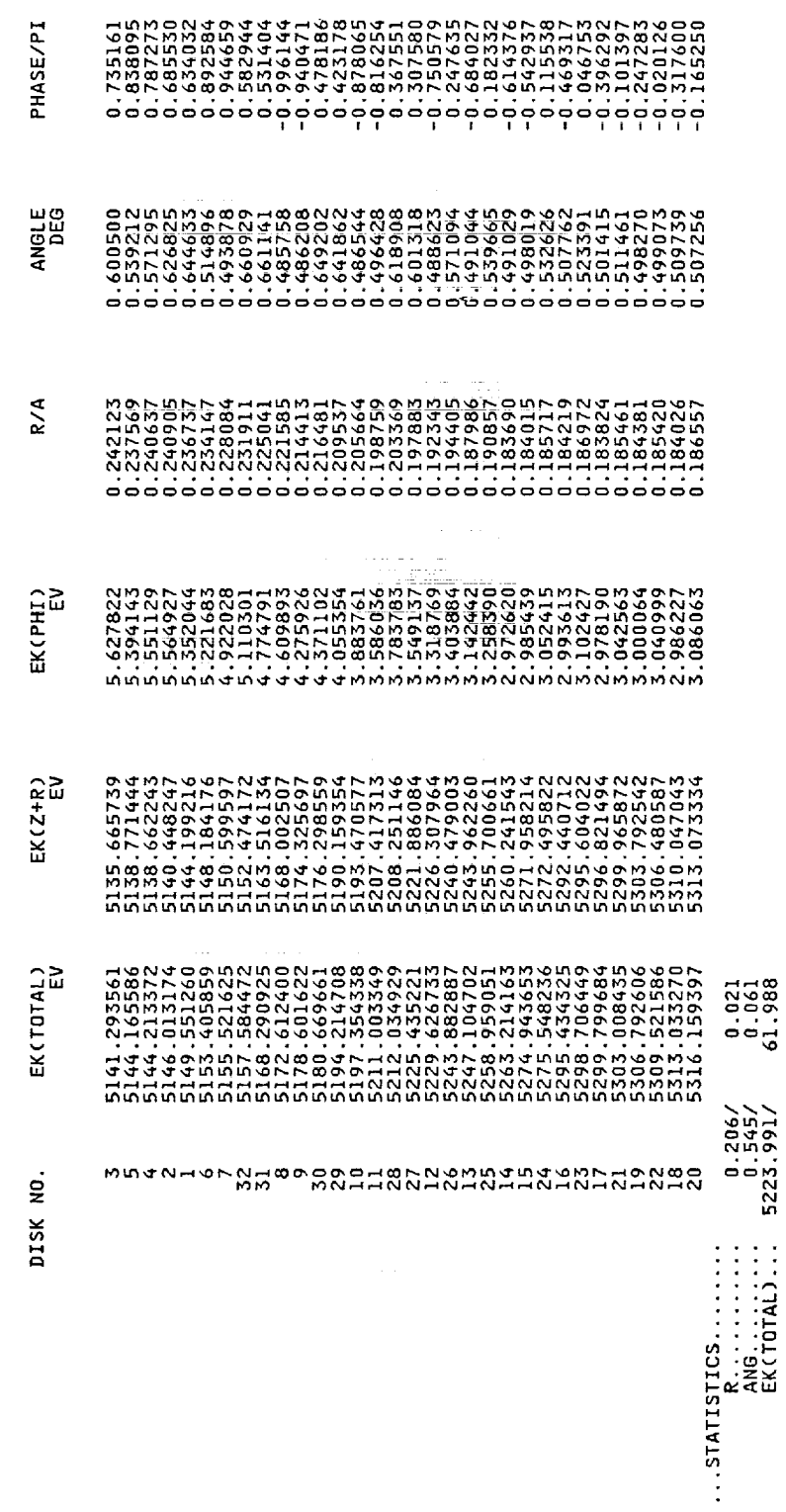

**WINDOWS IN A 40 YO F AND A 40 YO F** 

i

i<br>E<br>E

 $\Gamma$ 

į

 $\frac{1}{2}$ 

 $\bar{1}0$ 

ĵ  $\frac{1}{\pi}$  $\frac{1}{2}$ 

Ĵ,  $\frac{1}{\pi}$  $\frac{1}{4}$ 

Ť

 $\bar{z}$ 

\*\*\*<br>8INL GHZ = 32.0, RADA = 1.3IE-02, BOVERA = 0.23, TESLA = 0.21, VKV = 5.25, IMA \* 14.0, OHMS = 28.84, VOVERC = 0.1353,<br>1MAG = 0.2025, RATB = 2.381E-03, RATR = 5.0, ZEND = 2.176, DZ = 5.0E-04, ATTEN1 = 99.0, ATTEN2 = 99

 $\frac{1}{2}$ 

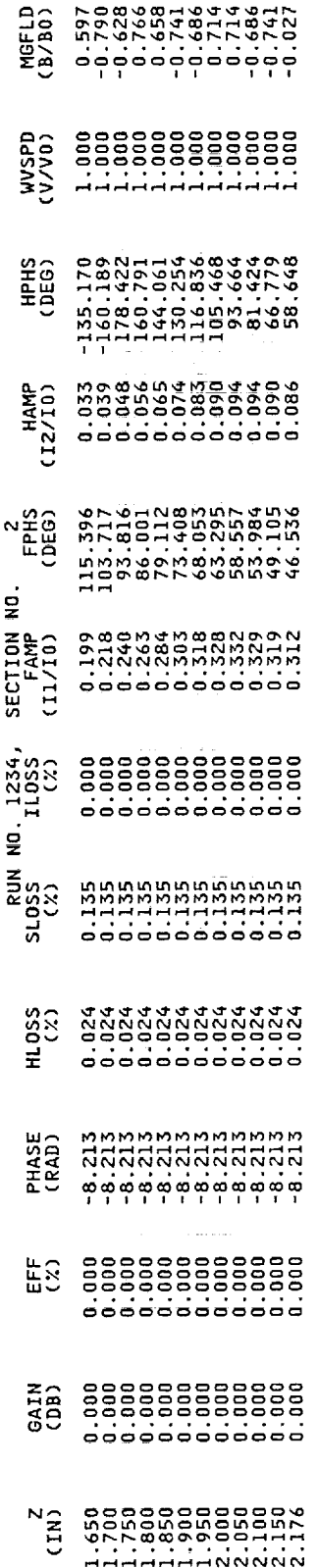

 $\overline{a}$ 

THE REAL PROPERTY.

 $\mathcal{A} \subset \mathcal{A}$  and  $\mathcal{A}$ 

 $\frac{1}{2}$  $\frac{1}{2}$ t.

 $\overline{12}$ 

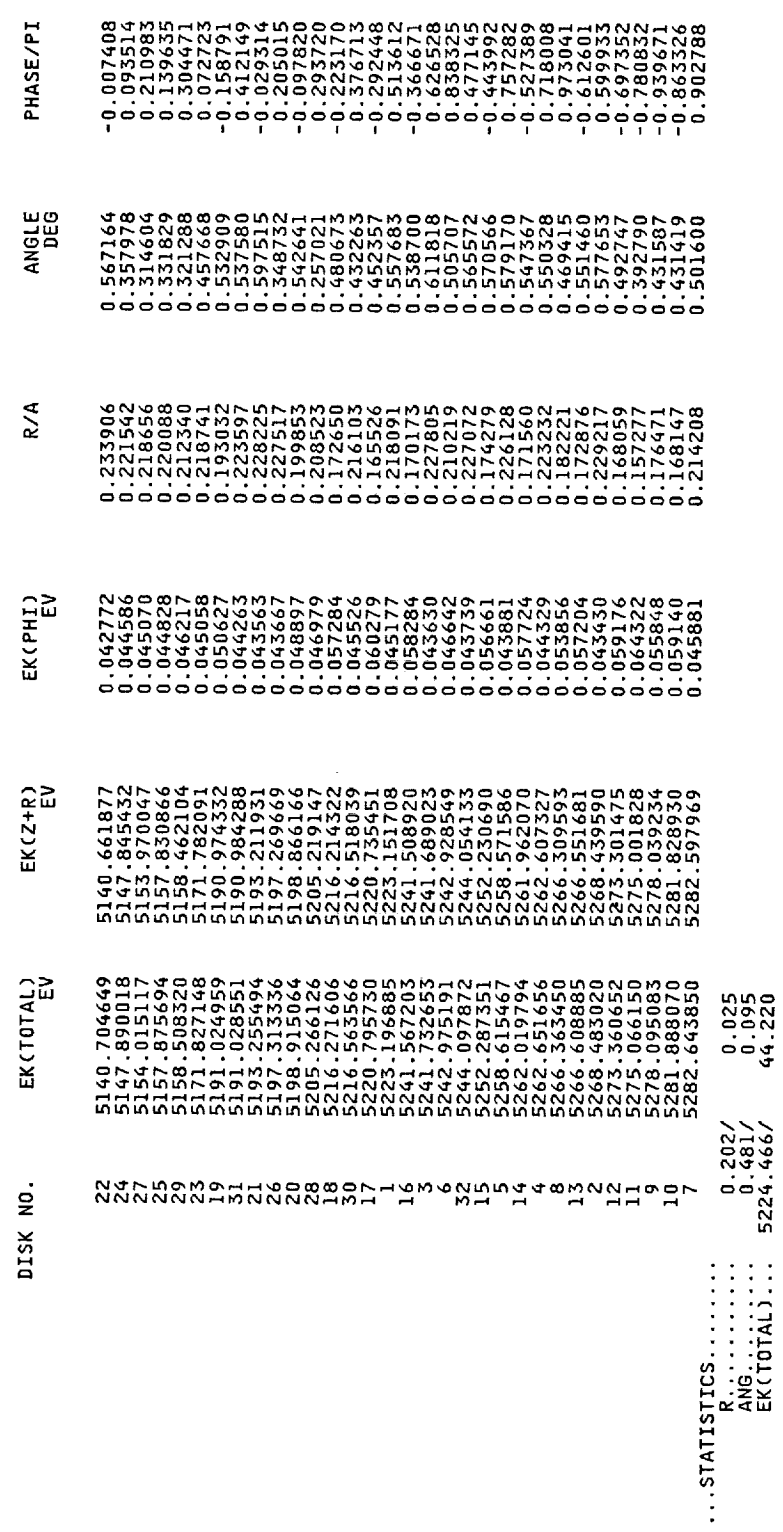

RUN NO. 1234, SECTION NO.

 $\mathbf{N}$ 

 $\overline{13}$ 

医中央性 医单位的

 $\frac{1}{2}$ 

 $\begin{array}{c} 1 \\ 1 \\ 2 \end{array}$ 

Î,

医单位骨折 医单位 医单位的 医单体反射

 $\frac{1}{2}$ 

 $\frac{1}{2}$ 

\*\*\* constant Pitch SECTION OF THE OUTPUT HELIX<br>8INI GHZ = 32.0, RADA = 1.31E-02, BOVERA = 0.23, TESLA = 0.21, VKV = 5.25, IMA = 14.0, OHMS = 28.84, VOVERC = 0.1426,<br>LMAG = 0.2025, RATB = 2.381E-03, RATR = 5.0, ZEND = 3.156

アイ・チェー

 $\label{eq:1} \begin{array}{lllllllllllllllllll} \hline \textbf{1} & \textbf{1} & \textbf{1$ 

متعاطفا والمستعمل

 $\overline{14}$ 

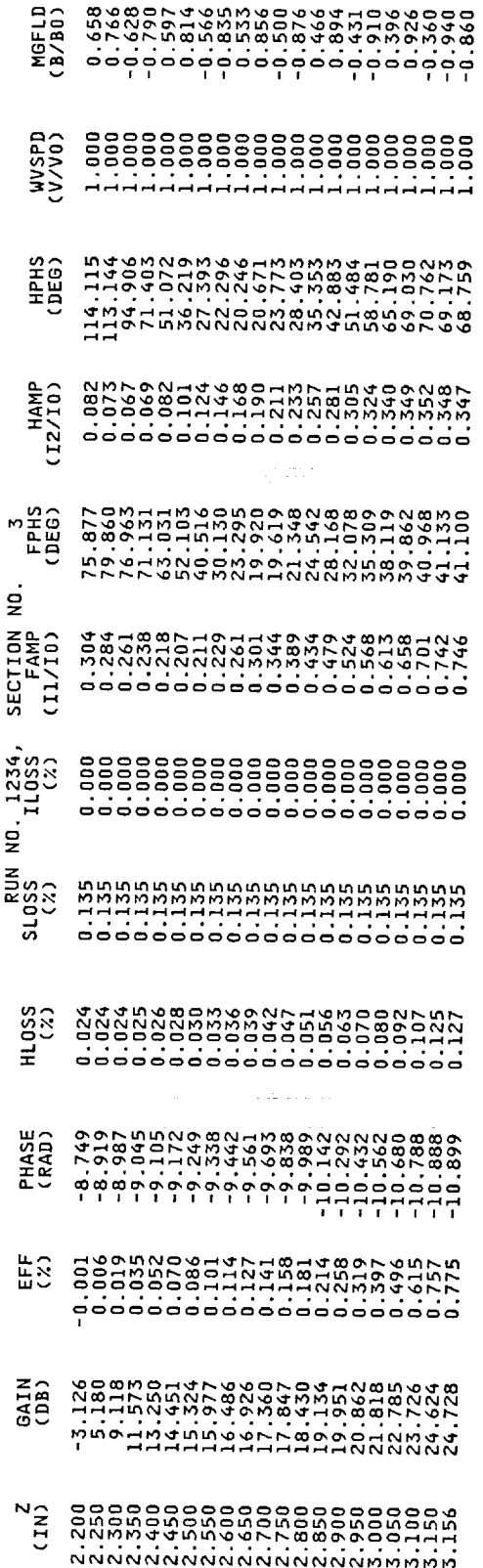

**The Contract Contract** 

 $\frac{4}{3}$ 

RUN NO. 1234, SECTION NO.

 $\triangleright$ 

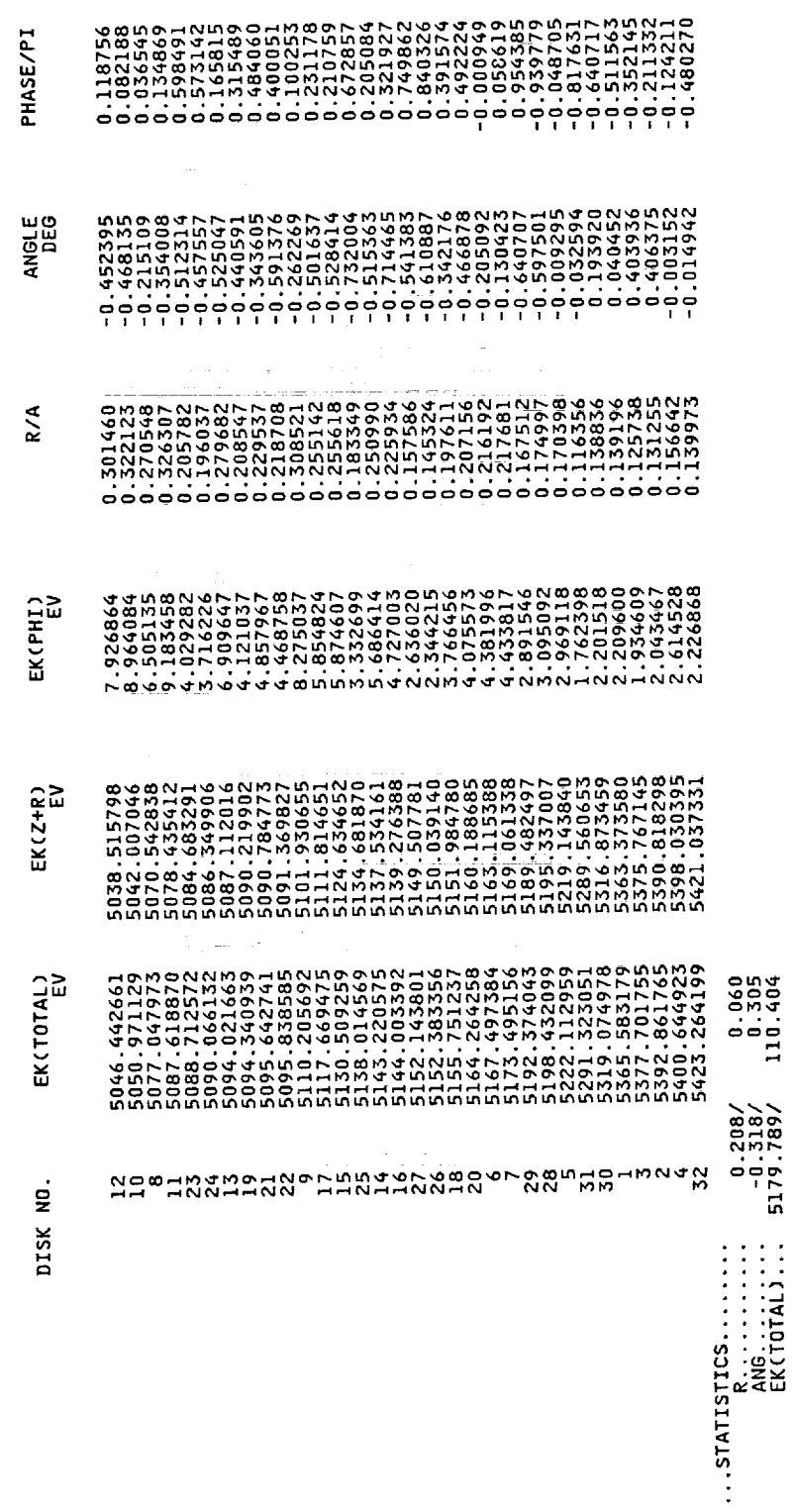

 $\frac{1}{2}$ 

 $\frac{1}{2}$ Ĭ.

**THE REPORT OF DESCRIPTION OF A SAFE OF A SAFE OF A SAFE OF A SAFE OF A SAFE OF A SAFE OF A SAFE OF A SAFE OF A** 

interni

i

**The contract of the contract of the contract** 

 $\bar{\Xi}$ 

The contract of the contract of the con-

 $\frac{1}{2}$ 

k) ł,

t. i<br>P

Ļ,

Î,

 $\frac{1}{2}$ 

 $\log d$  and

\*\*\*<br>8INI GHZ = 32.0, RADA = 1.31E-02, BOVERA = 0.23, TESLA = 0.21, VKV = 5.25, IMA = 14.0, OHMS = 28.84, VOVERC = 0.1426,<br>1MAG = 0.2025, RATB = 2.381E-03, RATR = 5.0, ZEND = 4.255, DZ = 5.0E-04, ATTENI = 2.35, ATTENZ = 2.3

 $\bar{z}$ 

 $\bar{z}$ 

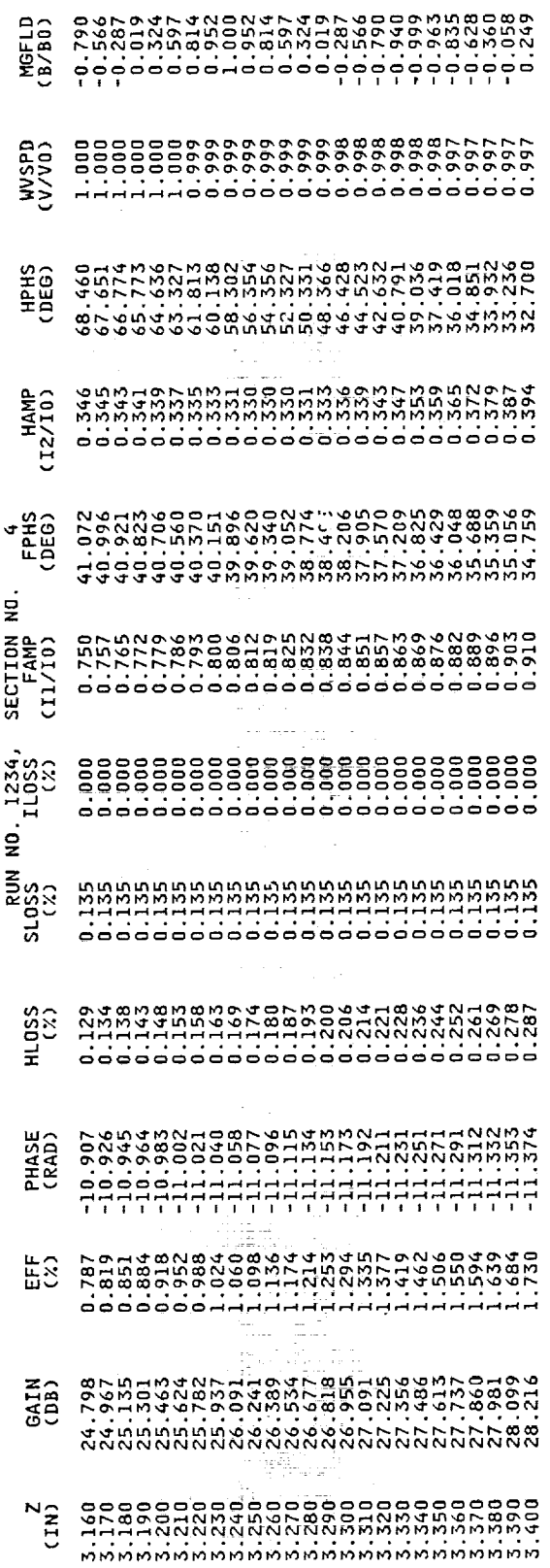

İ

..............

 $\frac{1}{2}$ 

Į

 $\frac{1}{2}$  and  $\frac{1}{2}$ 

 $_{\rm total}$ 

 $\frac{1}{2}$  and  $\frac{1}{2}$ 

t

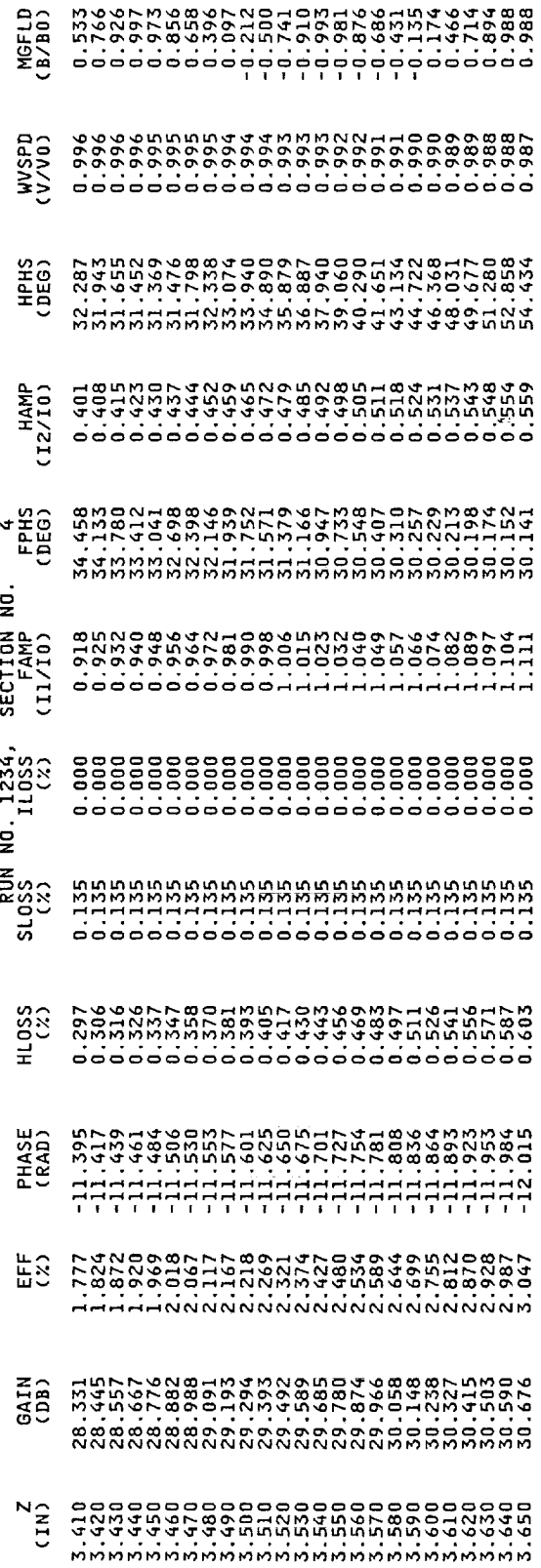

 $\frac{1}{2}$ 

 $\frac{1}{2}$ 

 $\frac{1}{\pi}$ 

 $\bar{\mathfrak{g}}$ 

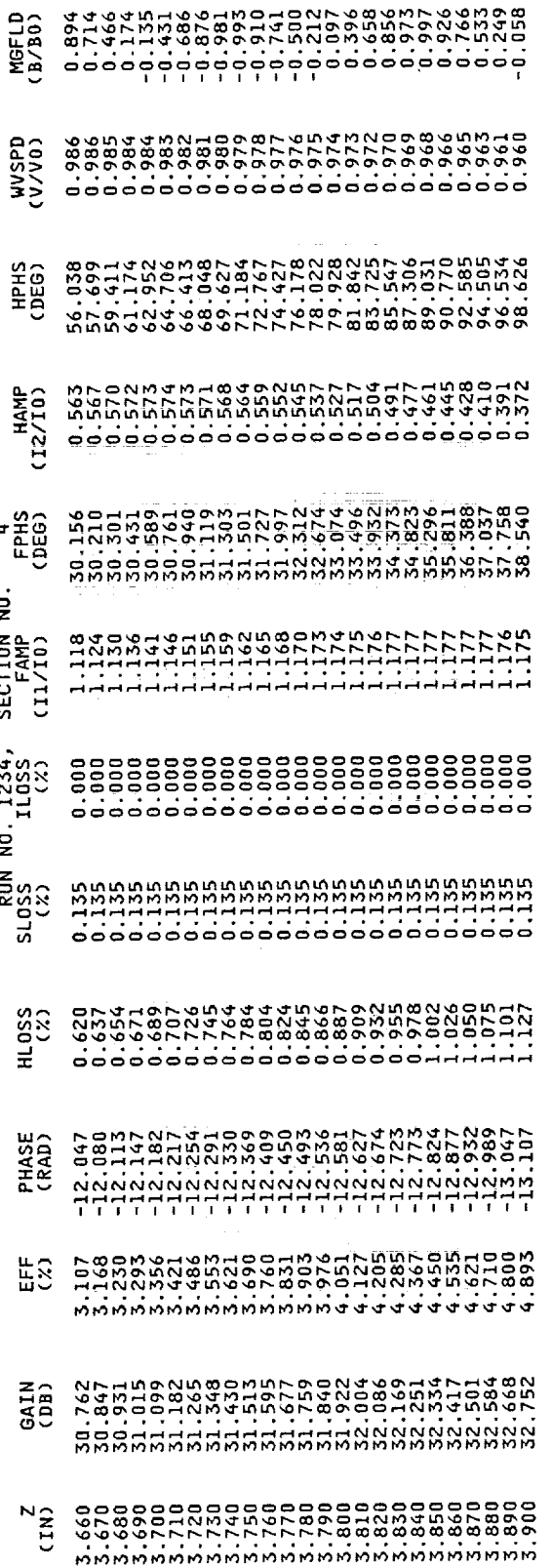

j

ł, È,

 $\begin{array}{c} \mathbb{R} \\ \mathbb{R} \\ \mathbb{R} \end{array}$ Ì.  $\overline{a}$ 

 $\frac{1}{2}$  and  $\frac{1}{2}$  and  $\frac{1}{2}$  and  $\frac{1}{2}$  are the set of the following  $\frac{1}{2}$ 

 $\frac{a}{\pi}$ 

 $\overline{20}$ 

ł,  $\mathbf{a},\mathbf{b},\mathbf{a}$ 

 $\frac{1}{2}$  and  $\frac{1}{2}$ 

÷

Ĵ,

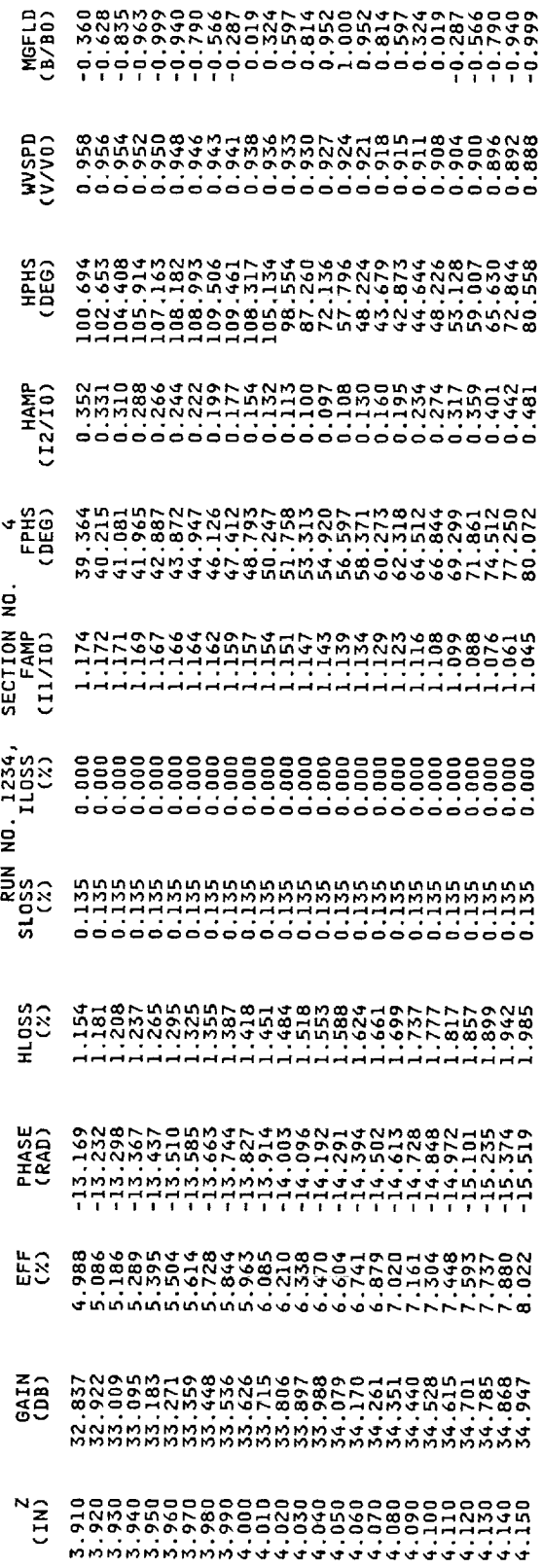

 $\bar{2}1$ 

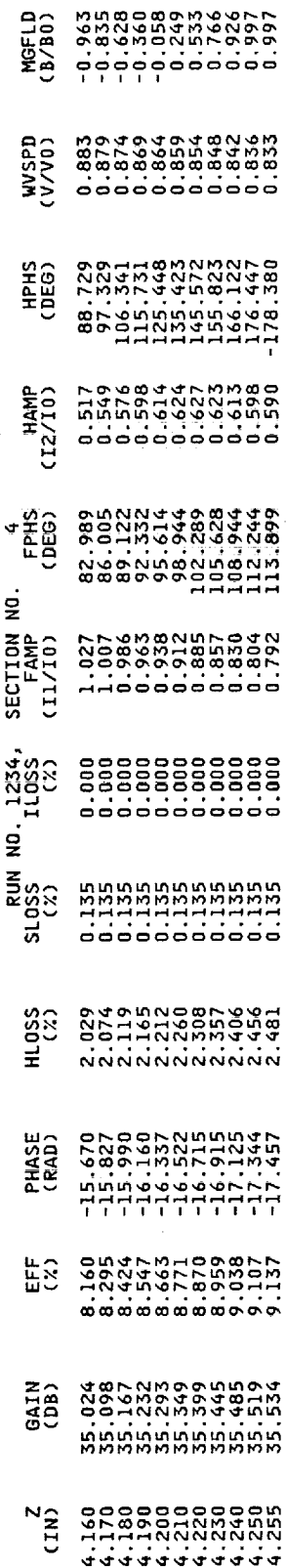

 $\ddot{\ddot{\nu}}$ 

content of the first program

 $\begin{bmatrix} 0 & 0 & 0 \\ 0 & 0 & 0 \\ 0 & 0 & 0 \\ 0 & 0 & 0 \\ 0 & 0 & 0 \\ 0 & 0 & 0 \\ 0 & 0 & 0 \\ 0 & 0 & 0 & 0 \\ 0 & 0 & 0 & 0 \\ 0 & 0 & 0 & 0 \\ 0 & 0 & 0 & 0 & 0 \\ 0 & 0 & 0 & 0 & 0 \\ 0 & 0 & 0 & 0 & 0 \\ 0 & 0 & 0 & 0 & 0 & 0 \\ 0 & 0 & 0 & 0 & 0 & 0 \\ 0 & 0 & 0 & 0 & 0 & 0 \\ 0 & 0 & 0 & 0 & 0 &$ 

.<br>.<br>.<br>.

1994 PM

 $\mathbb{R}^n$  . The continuous constant is a second for  $\mathbb{R}^n$ 

 $\frac{1}{2}$ 

 $22\,$ 

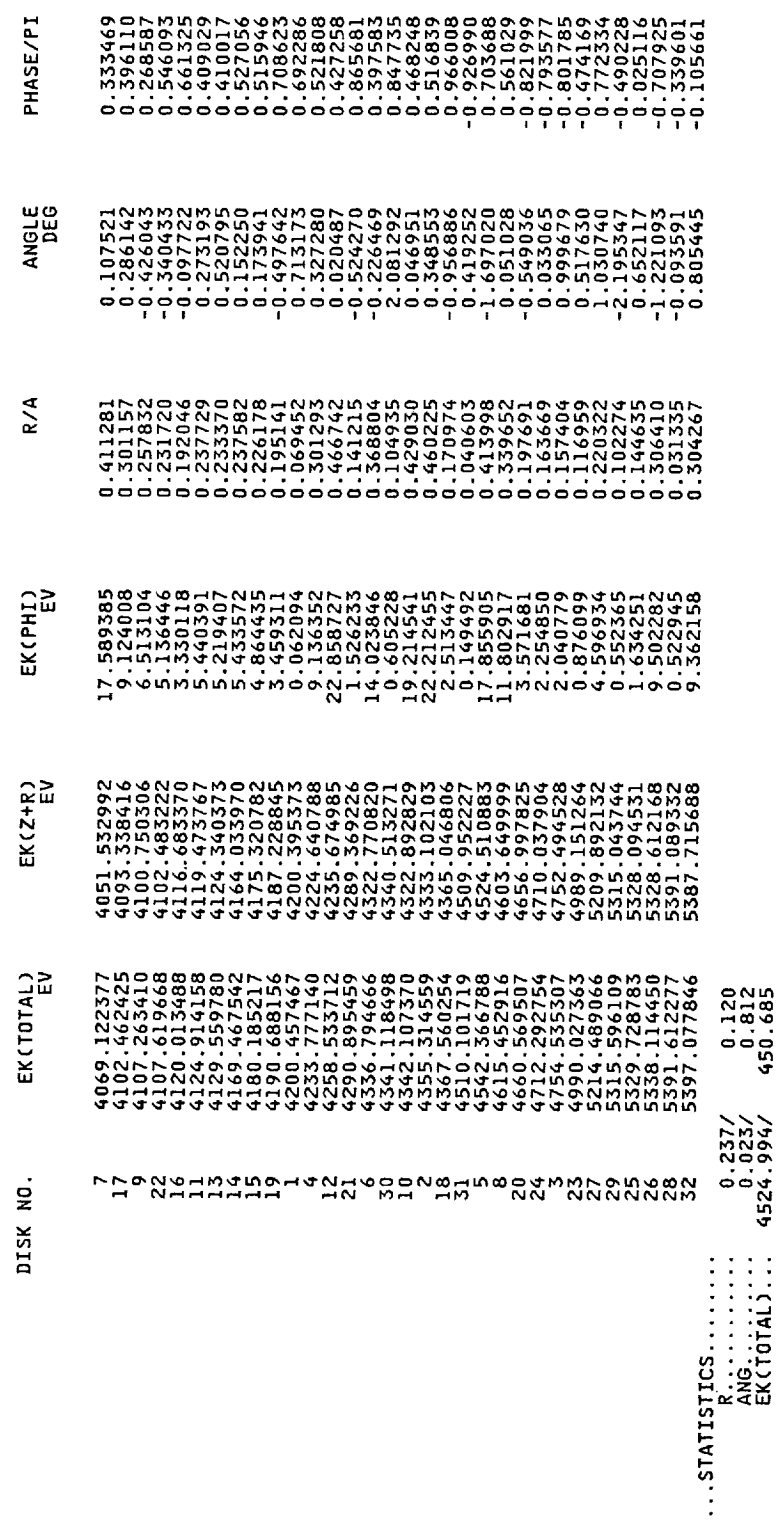

RUN NO. 1234, SECTION NO.

 $\mathbf{r}$ 

 $\overline{23}$ 

医中间性 医中间性 医单位性骨折 医半角形的 人名英格兰人姓氏阿尔特的变体 医骨骨折 医前庭

 $\label{eq:2.1} \frac{d\mathbf{y}}{d\mathbf{x}} = \frac{d\mathbf{y}}{d\mathbf{x}} + \frac{d\mathbf{y}}{d\mathbf{x}} = \frac{d\mathbf{y}}{d\mathbf{x}} + \frac{d\mathbf{y}}{d\mathbf{x}} + \frac{d\mathbf{y}}{d\mathbf{x}} + \frac{d\mathbf{y}}{d\mathbf{x}} + \frac{d\mathbf{y}}{d\mathbf{x}} + \frac{d\mathbf{y}}{d\mathbf{x}} + \frac{d\mathbf{y}}{d\mathbf{x}} + \frac{d\mathbf{y}}{d\mathbf{x}} + \frac{d\mathbf{y}}{d\$ 

#### **References**

 $\omega_{\rm{c}}$  ,  $\omega_{\rm{c}}$  ,  $\omega$ 

- 1. Dayton, J.A., Jr., et al.: Analytical Prediction and Experimental Verification of TWT and Depressed Collector Performance Using Multidimensional Computer Programs. IEEE Trans. **Electron** Dcviccs, vol. ED 26, no. 10, Oct. 1979. pp. 1589-1598.
- 2. Dayton, J.A., Jr., et al.: Expcrintental Verification **of** a Computational Procedure for thc Design of TWT-Refocuser-MDC Systems. IEEE Trans. Electron Devices, vol. ED-28, no. 12, Dec. 1981, pp. 1480-1489.
- 3. Ramins, P. et all.: Verification of an Improved Computational Design Procedure for TWT Dynamic Refocuscr-MDC Systems with Secondary Electron **Emission** l.osses. IEEE Trans. **Electron Devices,** vol. ED 33, Jan. 1986, pp. 85-90.
- 4. Ramins, P.; Force, D.A.; and Kosmahl, H.G.: Analytical **and** Experimental Performance of a Dual-Mode Traveling-Wave *Tube* and Multistage Depressed Collector. NASA *TP-2752,* 1987.
- 5. Kosmahl, H.G.; and Petcrson, J.C.: A TWT Amplifier with a *Linear* Power Transfer Characteristic and Improved Efficiency. NASA *TM* 83477, 1984.
- 6. Curren, A.N. et al.: High Efficiency Hclical Traveling-Wave *Tube* with Dynamic Velocity Taper and Advanced Multistage Depresscd Collector.

. .

**i** !

Ē

24

IEDM-International Electron Devices Meeting, Dec. 1987, Proceedings, IEEE, 1987, pp. 473-476.

- 7. Detweiler, H.K.: Characteristics of Magnetically Focused Large-Signal Traveling-Wave Amplifiers. Report RADC-TR-68-433, Oct. 1968.
- Dayton, J.A. et al.: Analytical Prediction with Multi-Dimensional Pro-8. Dayton, J.A. et al.: Analytical Prediction with Multi-Dimensional Programs and Experimental Verification of the Performance, at a Variety grams and  $\epsilon$  is the Performance, at a Variety of the Performance, at a Variety of the Performance, at a Variety of the Performance, at a Variety of the Performance, at a variety of the Performance, at a variety of the P of Operating Conditions, of Two Traveling Wave *Tubes* with Dcprcsscd Collectors. NASA *TP-1449,* 1979.
- 
- 10. Gewartowski, J.W.; and Watson, H.A.: Principles of Electron Tubes, I0. Gewartowski, J.W.; **and** Watson, H.A.: Principles of Electron *Tubes,* Including Grid Controlled Tubes\_ Microwave Tubes, **and** Gas **Tubes.**
- **Van Nostrand Company,** 1965. II. **Rowe,** J.E : **Nonlinear** Electron **Wave** Interaction **Phenomena. Academic** Press, **1965.**
- 12. Herrmann, **G.** : Optical Theory **of Thermal Veh.x:ity Effects in Cylindrical Electron Beams.** J. **Appl. Phys., vol.** 29, **no.** 2, **Feb.,** 1958, **pp.** 127-136.
- Thermal Velocity Effects in Electron Beams in the Low Perveance **Thermal Velocity Effects in Electron Beams in** the Low Perveance **Regime. IEEE Trans. Electron Devices,** vo[. ED- 1 I, no. **10,** Oct. 1964, pp. 479-485.

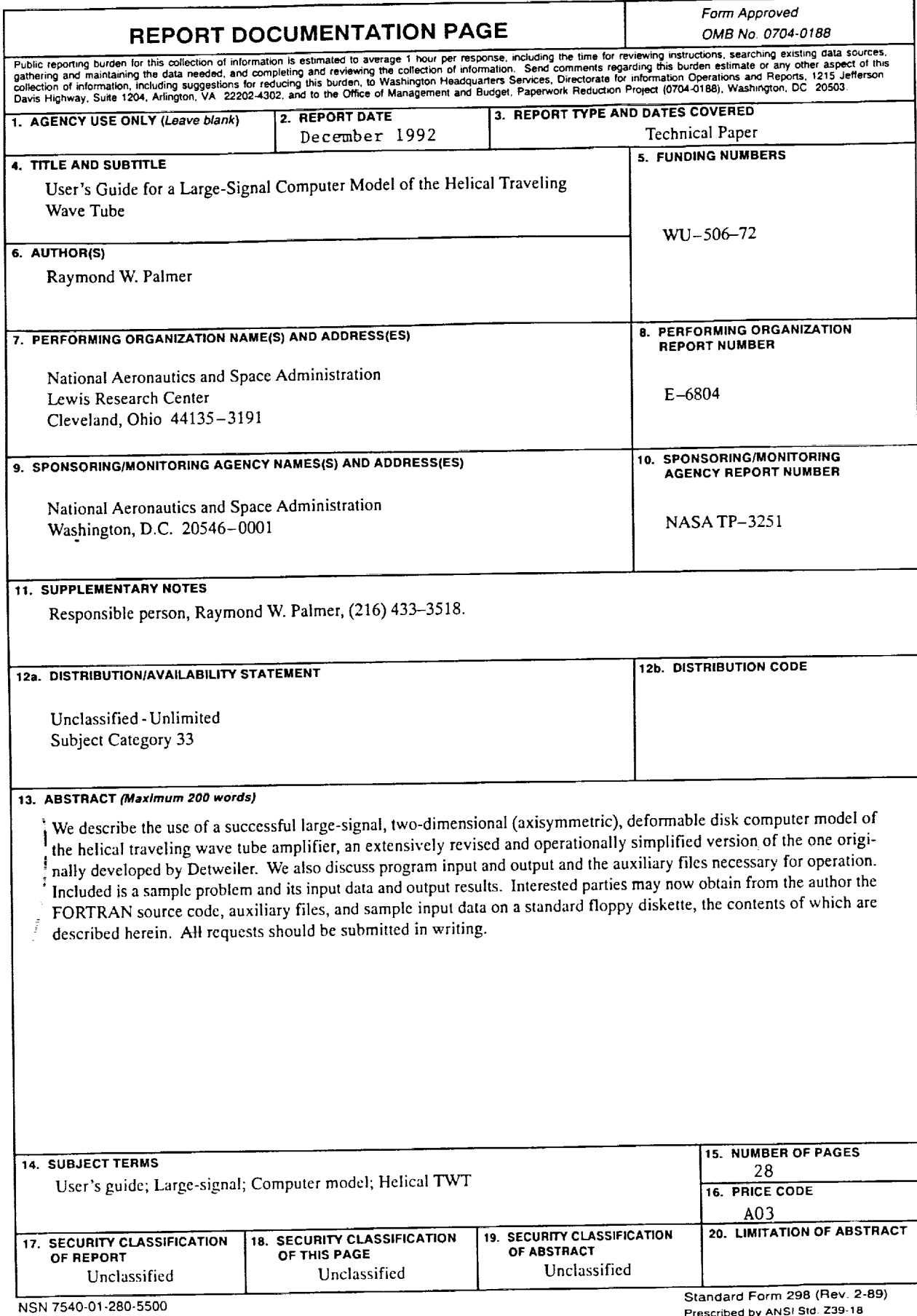

 $\frac{1}{4}$  .

 $\frac{1}{2}$ t,  $\frac{1}{2}$  $\frac{1}{2}$ 

İ  $\overline{\phantom{a}}$  $\frac{1}{2}$ 

 $\frac{1}{2}$  and  $\frac{1}{2}$  and  $\frac{1}{2}$  are solved in the  $\frac{1}{2}$ 

a portugal o para de paso

š, Ē,  $\frac{1}{2}$ 

 $\bar{\phantom{a}}$ 医生物的

. The continuous continuous continuous continuous continuous continuous continuous continuous continuous continuous continuous continuous continuous continuous continuous continuous continuous continuous continuous contin

L,